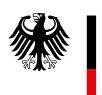

Bundesamt für Justiz

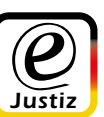

**www.bundesjustizamt.de online beantragen. Führungszeugnisse**

# Führungszeugnis online beantragen

Schnell und einfach von zu Hause

**NEU: Die meisten aktuellen Smartphones können den Personalausweis jetzt auslesen! Ein Kartenlesegerät wird also nicht mehr benötigt.** 

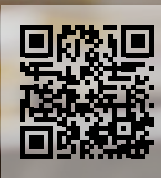

### Das sollten Sie über das Führungszeugnis wissen

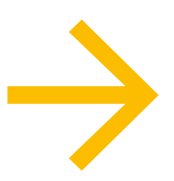

#### **Was ist ein Führungszeugnis?**

Das Führungszeugnis, umgangssprachlich auch "polizeiliches Führungszeugnis" genannt, ist eine auf grünem Spezialpapier gedruckte Urkunde, die vom Bundesamt für Justiz ausgestellt wird und bescheinigt, ob die betreffende Person vorbestraft ist oder nicht. Als **Privatführungszeugnis** dient es zum Beispiel bei Stellenausschreibungen der Vorlage beim künftigen Arbeitgeber.

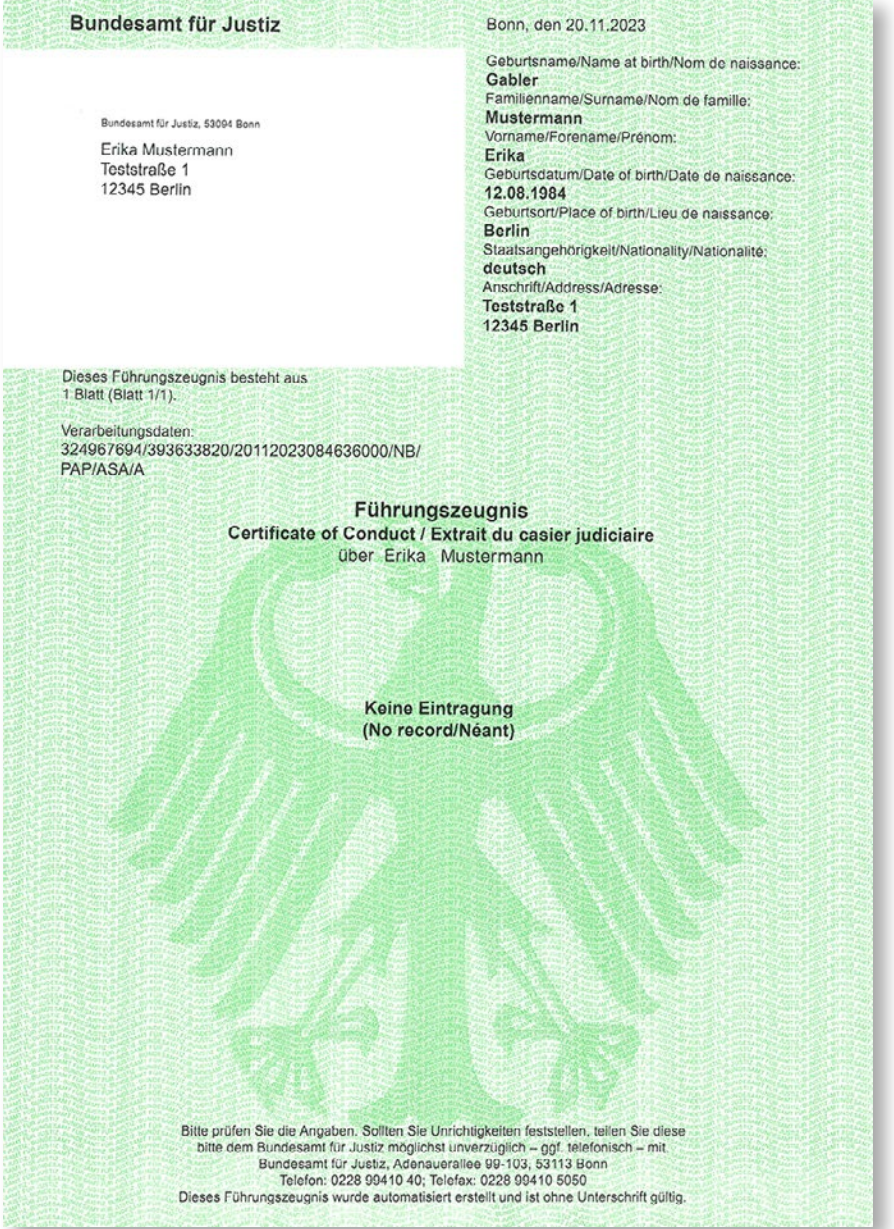

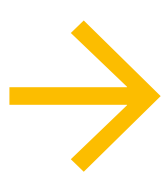

#### **Welche weitere Arten von Führungszeugnissen gibt es?**

Das **Führungszeugnis für behördliche Zwecke** dient ausschließlich der Vorlage bei einer Behörde (z. B. zur Erteilung einer Fahrerlaubnis) und enthält neben strafgerichtlichen Entscheidungen auch bestimmte Entscheidungen von Verwaltungsbehörden.

Im **erweiterten Führungszeugnis** werden bestimmte Verurteilungen aufgeführt, die insbesondere wegen der geringen Strafhöhe in einem regulären Führungszeugnis nicht enthalten wären. Dabei handelt es sich um Verurteilungen aufgrund von Straftatbeständen, die für den Schutz von Kindern und Jugendlichen besonders relevant sind. Ein erweitertes Führungszeugnis benötigen Personen, die im Kinder- oder Jugendbereich tätig werden wollen (z. B. Schule, Sportverein) oder wenn dies gesetzlich vorgesehen ist.

Ein **Europäisches Führungszeugnis** erhalten Personen, die – neben oder anstatt der deutschen – die Staatsangehörigkeit eines oder mehrerer anderer Mitgliedstaaten der Europäischen Union oder des Vereinigten Königreichs Großbritannien und Nordirland besitzen. Das Europäische Führungszeugnis enthält zusätzlich zur Auskunft aus dem Bundeszentralregister die Mitteilung über Eintragungen im Strafregister des Herkunftsstaats in der übermittelten Sprache, sofern der Herkunftsstaat eine Übermittlung nach seinem Recht vorsieht.

#### **Was benötigen Sie für die Online-Beantragung?**

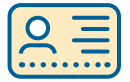

**›** Ihren **Personalausweis** oder **elektronischen Aufenthaltstitel** mit freigeschalteter Online-Ausweisfunktion (freizuschalten bei Ihrer Stadt oder Gemeinde)

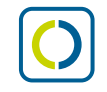

**›** Die kostenlose "AusweisApp2" des Bundes zum Auslesen des Ausweises (erhältlich in Ihrem Play- oder App-Store auf dem Smartphone oder unter **[www.ausweisapp.bund.de](https://www.ausweisapp.bund.de)**)

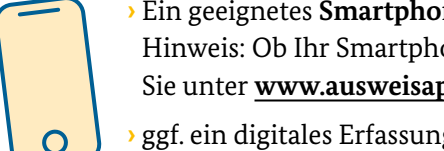

- **›** Ein geeignetes **Smartphone** oder einen **Computer** und ein **Kartenlesegerät** Hinweis: Ob Ihr Smartphone für das Auslesen des Ausweises geeignet ist, erfahren Sie unter **[www.ausweisapp.bund.de](https://www.ausweisapp.bund.de)**.
- **›** ggf. ein digitales Erfassungsgerät (beispielsweise **Scanner** oder **Digitalkamera**), um Nachweise hochzuladen

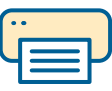

**›** In bestimmten Fällen einen **Drucker**, um die Eidesstattliche Erklärung abzugeben

- **›** Halten Sie bitte außerdem bereit: - **Kredit- oder Bankkarte** zum Bezahlen
- **6-stellige Ausweis-Pin** zur Anmeldung in der App
- eventuell **hochzuladende Dokumente** (Bescheinigung Arbeitgeber, etc.)

## Das Führungszeugnis in nur 6 Schritten online beantragen

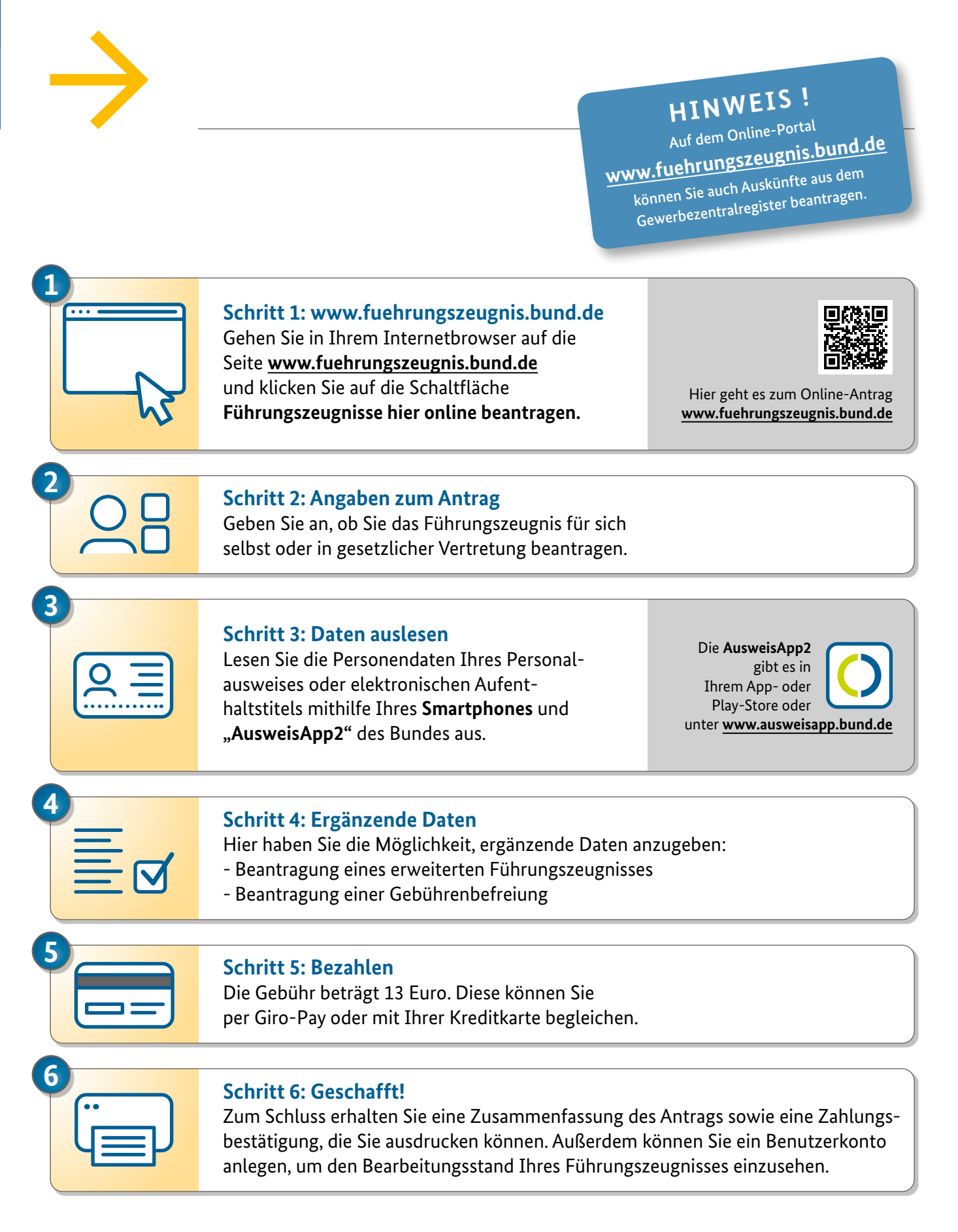